## How to see Daimler error code

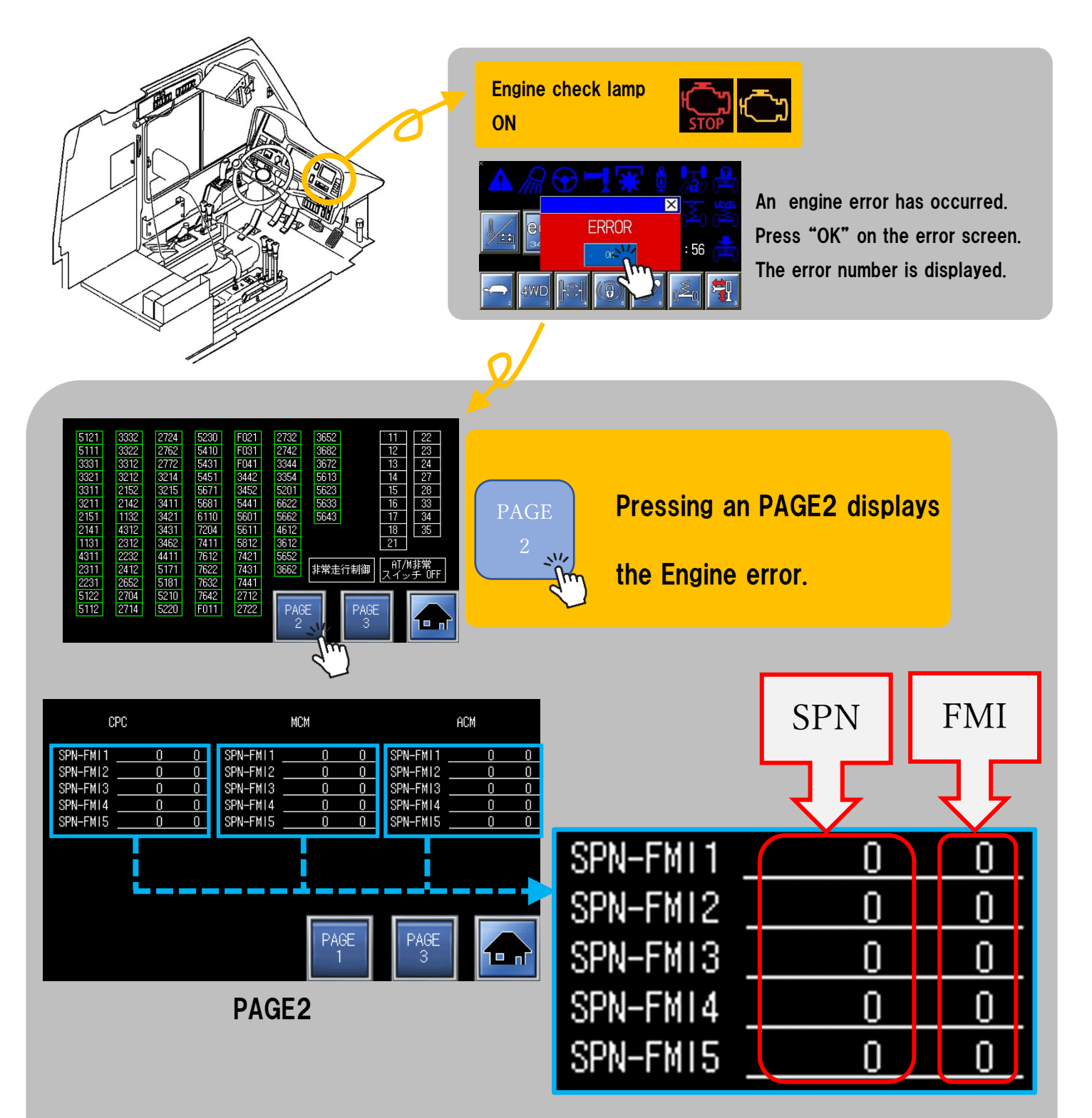

## SPN and FMI Here is the error number.